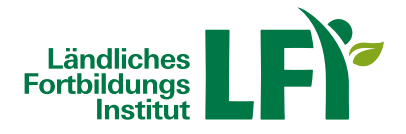

# **Onlinekurs: Fotobearbeitung mit Snapseed**

Dieser Onlinekurs eignet sich für Personen, die gerne mit dem Smartphone fotografieren und die Fotos im Anschluss auf schnellem Wege bearbeiten möchten. **Inhalt**

Lerne mit der kostenlosen App Snapseed deine Fotos zu bearbeiten - direkt am Handy oder auch am Laptop oder **Tablet** 

In 19 Lektionen lernst du die effektivsten Tipps, wie du Fotos für Social Media, deine Website, die interne Kommunikation oder nur für dich als Urlaubsgrüße professionell aufbereiten kannst.

In diesem Einsteiger-Kurs lernst du Schritt-für-Schritt wie man:

- Snapseed bedient
- Fotos importiert
- Einzelne Bildbereiche bearbeitet
- Text hinzufügt
- Farbstiche entfernt
- Filter erstellt und anwendet
- Bildfehler retuschiert
- und vieles mehr

**Bonus:** Du findest in der Dateiablage auch die verwendeten Foto-Dateien der Lektionen zum Download. Du kannst sie dir einfach auf das Smartphone herunterladen und den Lektionen somit auf deinem eigenen Smartphone mitbearbeiten.

## **Information und Anmeldung**

Onlineanmeldung unter Bekanntgabe von Name, Adresse, Geburtsdatum und E-Mail Adresse. Nach der Anmeldung erhalten Sie Ihre persönlichen Zugangsdaten für die Lernplattform eLFI.Mit den Zugangsdaten ist dieser Onlinekurs 1 Jahr für Sie freigeschaltet und Sie können in dieser Zeit den Kurs so oft Sie wollen wiederholen.Nach erfolgreicher Absolvierung des Kurses können Sie Ihre Teilnahmebestätigung selbst ausdrucken.

# **Zielgruppe**

Bäuerinnen und Bauern, die Fotos auf schnellem Wege bearbeiten wollen

#### **Voraussetzungen**

- Grundkenntnisse im Umgang mit der EDV
- Computer, Laptop oder Tablet mit aktuellem Browser (Google Chrome, Microsoft Edge, Mozilla Firefox oder Apple

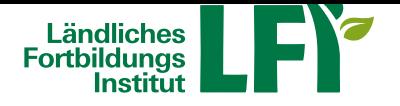

Safari), Smartphone wird nicht empfohlen!

- Breitbandinternet empfohlen (Bandbreitentest unter https://www.netztest.at/)
- Lautsprecher oder Kopfhörer

#### **Kursdauer**

2 Einheiten

## **Kursbeitrag**

€ 25.- pro Person